# **3505 Microsoft Outlook eLearning Anfänger bis Fortgeschrittene**

Entdecken Sie **Outlook** und lernen Sie alle Funktionen der Microsoft-Anwendung zu beherrschen. In dieser Schulung erlernen Sie das EDV-Programm Outlook von den **Grundfunktionen bis hin zu den fortgeschrittenen Funktionen** kennen. Sie beginnen mit dem Beantworten von **E-Mails**, Erstellen von **Notizen und Aufgaben** sowie dem **Exportieren bzw. Importieren eines Ordners**. Das eLearning bietet **diverse Lernformen**, somit können verschiedene Lerntypen den Inhalt auf die **am besten geeignete Weise aufnehmen und mit Praxisbeispielen** festigen.

### **Voraussetzungen:**

- Es sind keine Vorkenntnisse in Outlook notwendig. Leichte Vorkenntnisse können von Vorteil sein und zu schnelleren Lernerfolgen führen. Der Einstufungstest hilft Ihnen bei Ihrer individuellen Auswahl der Lektionen.
- Technik: Sie benötigen ein Endgerät mit einer Internetverbindung. Es ist kein Microsoft Office Paket notwendig.

### **Die Zielgruppe:**

- Für all diejenigen, die die Grundlagen von Outlook lernen wollen.
- Sie können bereits mit Outlook umgehen? Dann eignet sich diese Lernstrecke als Wiederholung resp. als Auffrischung Ihres Könnens. Mit diesem Modul können Sie außerdem fortgeschrittene Funktionen kennenlernen.

#### **Die Inhalte:**

Entdecken Sie **Outlook** und lernen Sie alle Funktionen der Microsoft-Anwendungen zu beherrschen. In dieser Schulung erlernen Sie **Outlook** von den **Grundfunktionen bis hin zu den fortgeschrittenen Funktionen** kennen.

 beantworten von E-Mails, Erstellen von Notizen und Aufgaben sowie dem Exportieren bzw. Importieren eines Ordners. - Outlook

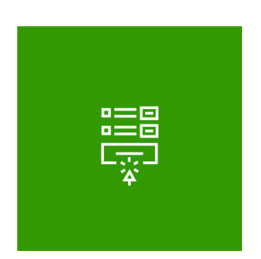

#### **59 Lektionen**

Sie lernen Microsoft Outlook in kleinen Schritten kennen. Insgesamt stehen 59 Lektionen zur Verfügung. Jede Lektion besteht aus einem Lektionsvideo, in dem die Funktion im Detail beschrieben werden, und einer praktischen Aufgabe, in der Sie direkt in Microsoft Outlook Schritte durchführen.

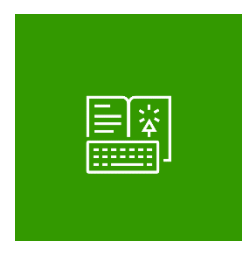

#### **Online-Buch**

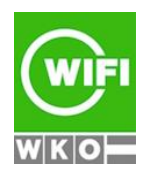

**Kursbuchung und weitere Details unter 3505 im WIFI-Kundenportal:** [www.wifi.at/ooe](http://www.wifi.at/ooe)

# **3505 Microsoft Outlook eLearning Anfänger bis Fortgeschrittene**

Begleitend erhalten Sie Zugriff auf ein Online-Nachschlagewerk mit ausführlichen Beschreibungen und weiterführenden Informationen

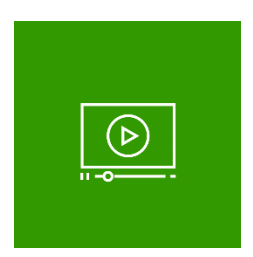

## **2 Use-Cases**

Das eLearning beinhaltet auch 2 Lernvideos, in denen Anwendungsfälle beschrieben werden (Office 2019).

**Umfang:** Rund 1,5 Stunden.

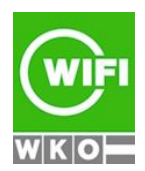

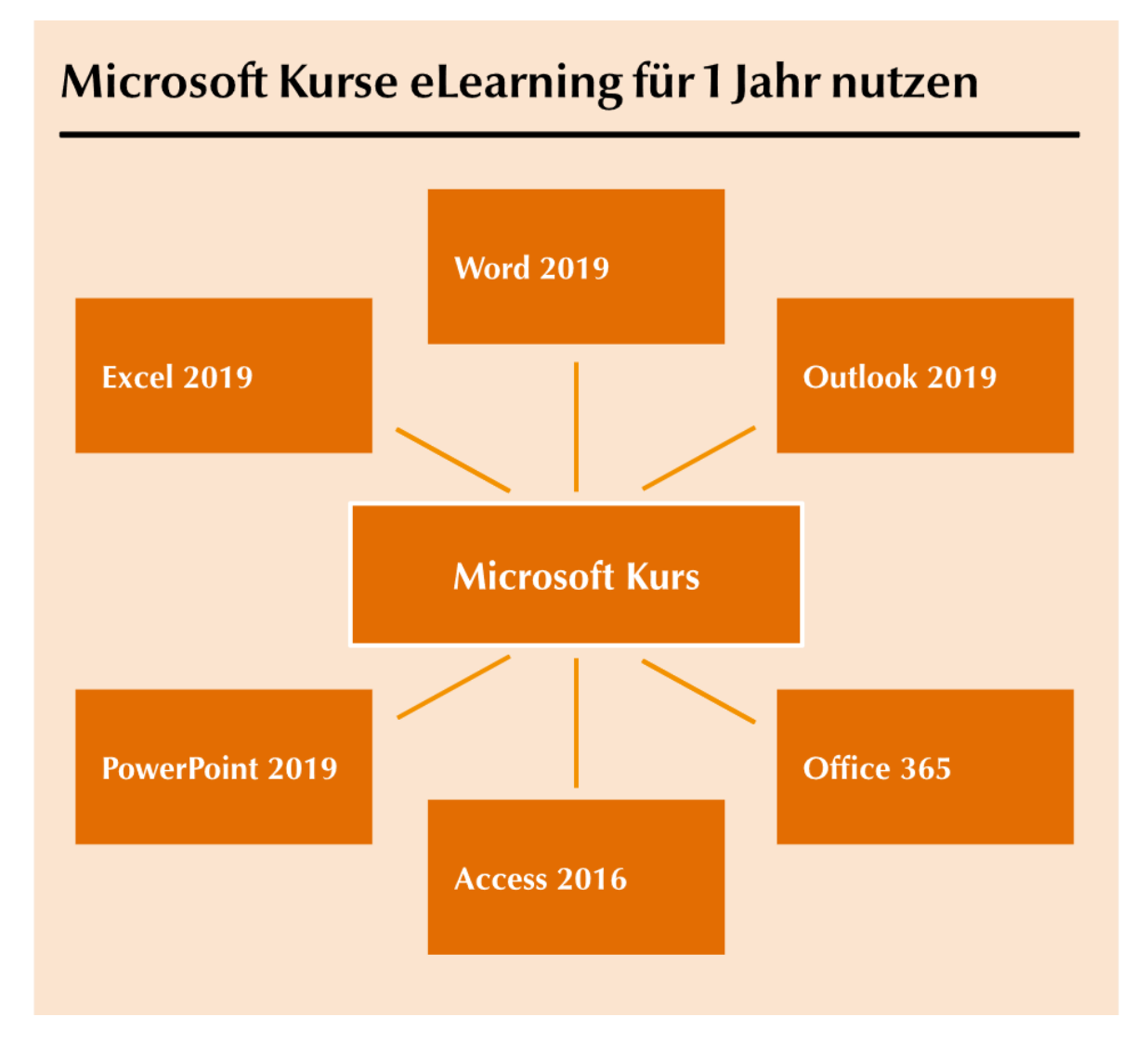

## **Abschluss:**

Sie erhalten Ihre Teilnahmebestätigung, wenn Sie 75 % der Lerninhalte auf der WIFI-Lernplattform absolviert haben.

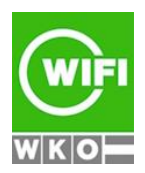

**Kursbuchung und weitere Details unter 3505 im WIFI-Kundenportal:** [www.wifi.at/ooe](http://www.wifi.at/ooe)